# Qualitative Software (CAQDAS)

GMU Data Servicesdatahelp@gmu.edu dsc.gmu.edu

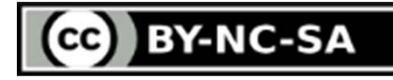

### CAQDAS

**C**omputer **A**ssisted **Q**ualitative **D**ata **A**nalysis **S**oftware

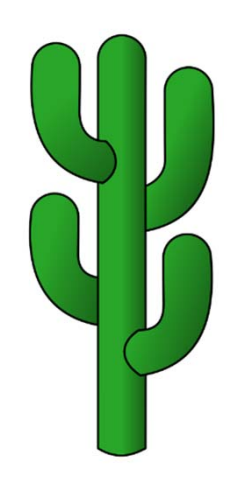

### Computers allow you to

- •**Apply** different codes to varying and overlapping segments
- $\bullet$  **Retrieve** all the text coded with the same label
	- – $-$  Can focus on the theme to see additional patterns
	- – $-$  Can identify child codes that further exemplify themes
- **See the list** of codes in one place
	- –Can arrange them hierarchically
	- –Can develop hypotheses about relationships
- $\bullet$  **Make changes** as your understanding evolves
	- – $-$  Rename, rearrange and combine codes
	- Remove codes

# The "Big Three"

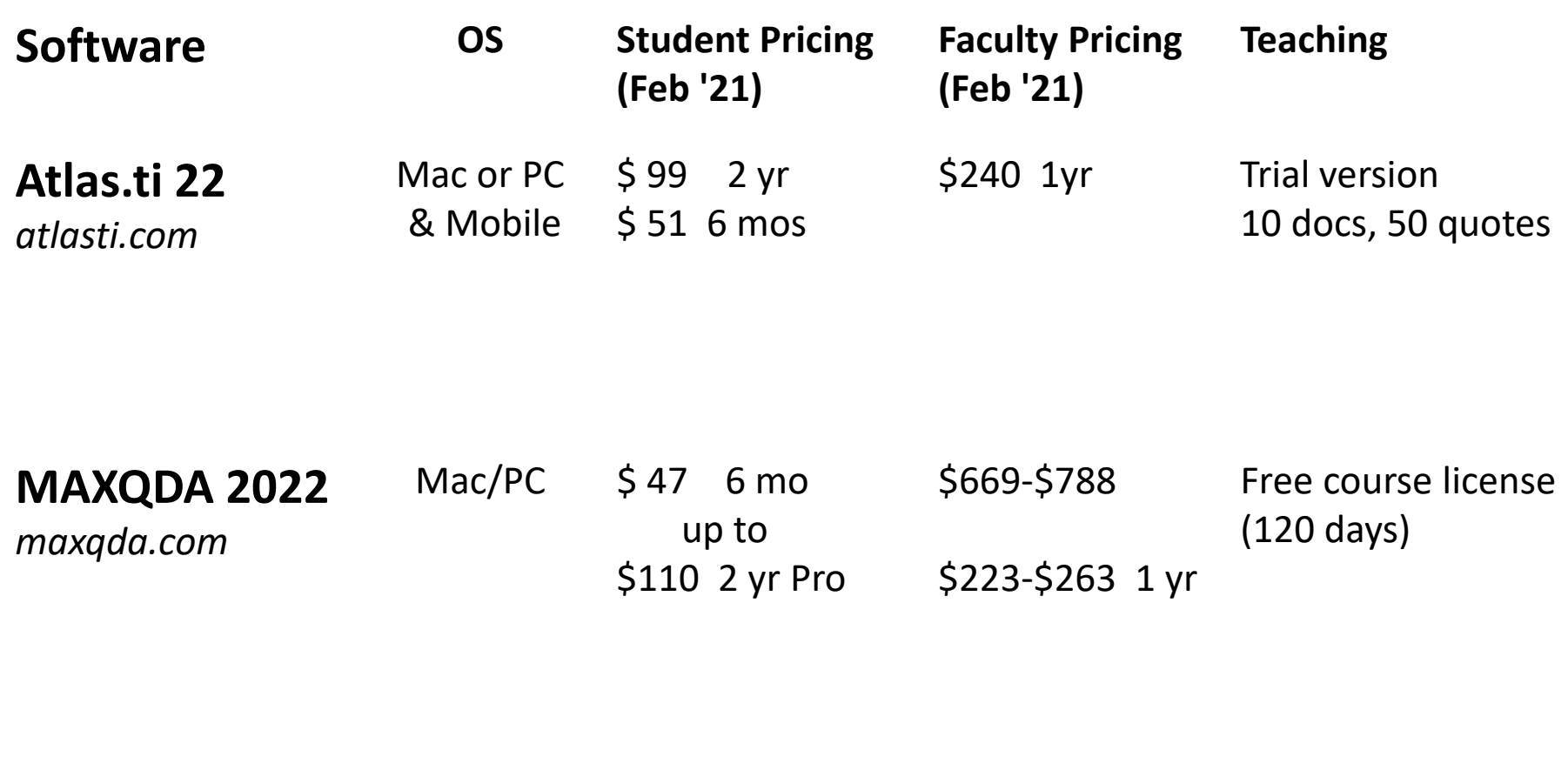

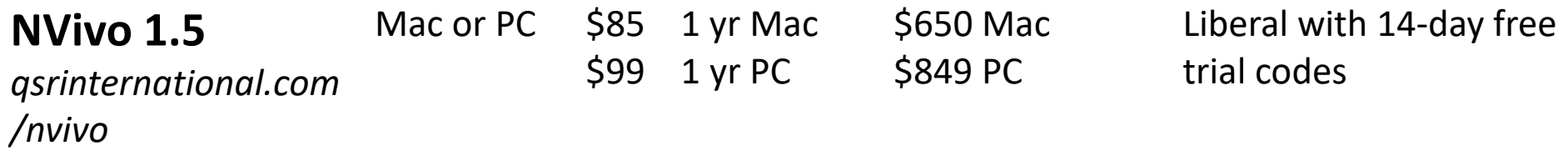

### Availability

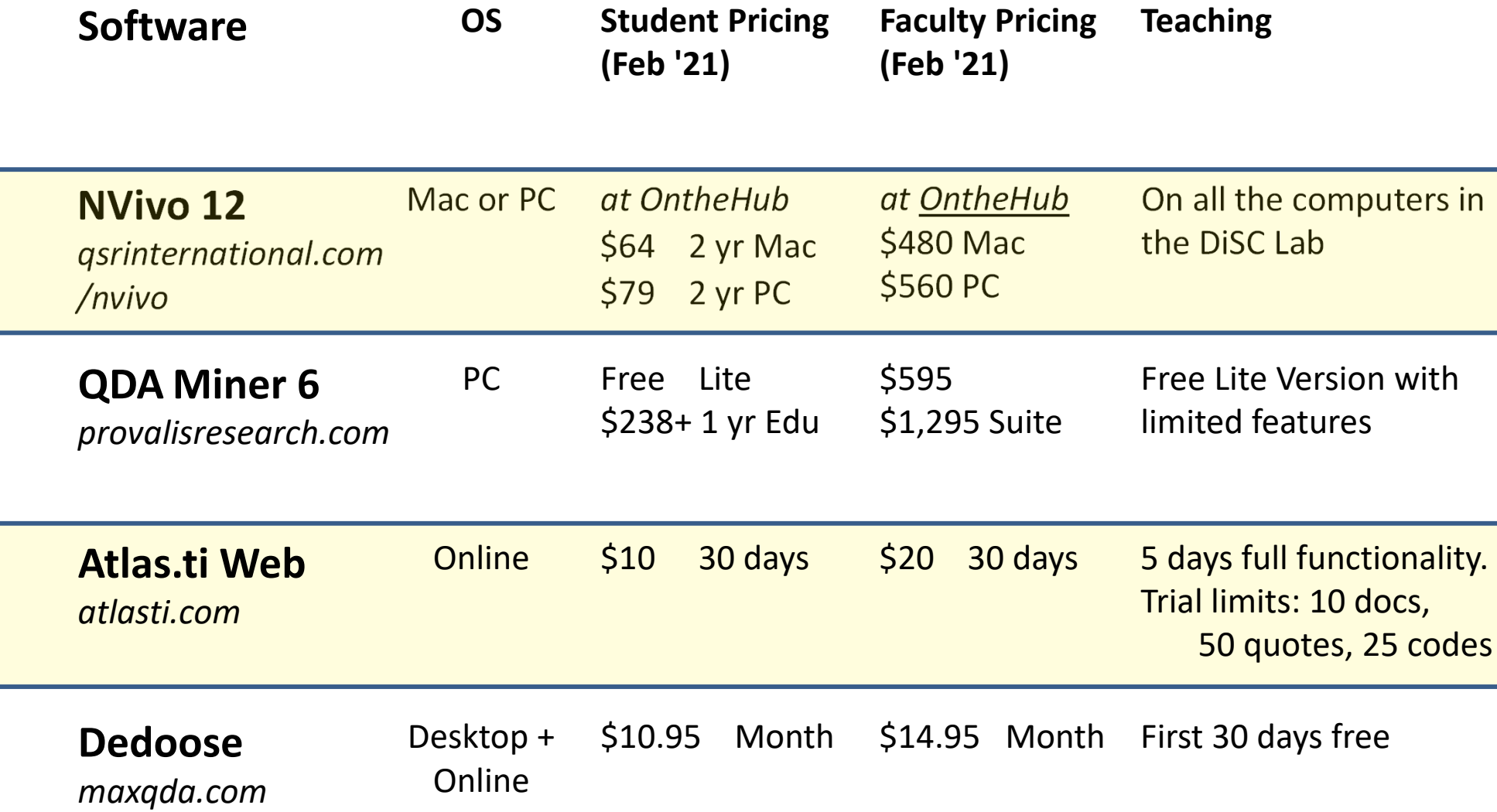

### Free & Open Source

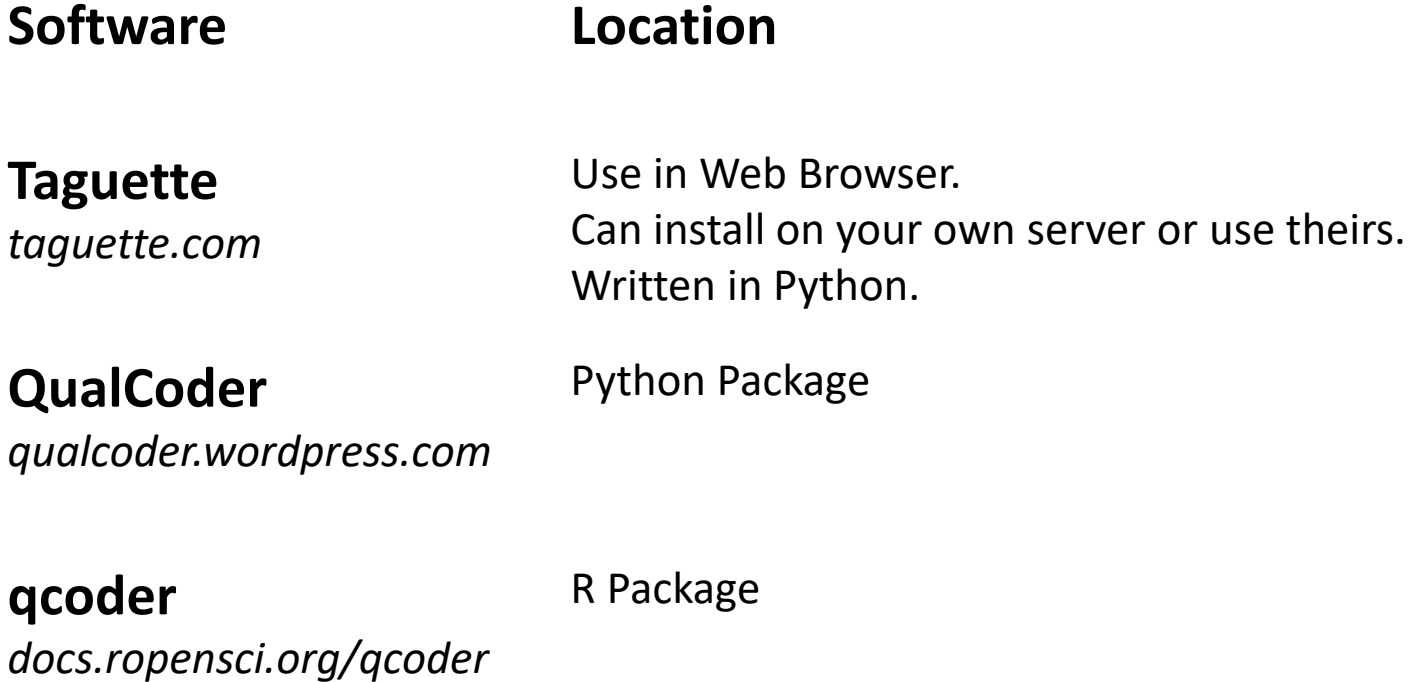

These are in no way comparable to the commercial softwares in functionality or usability. Taguette is the easiest to use whereas Qual Coder has the most functionality. But, they are only recommended in limited circumstances.

### Review: The Basics

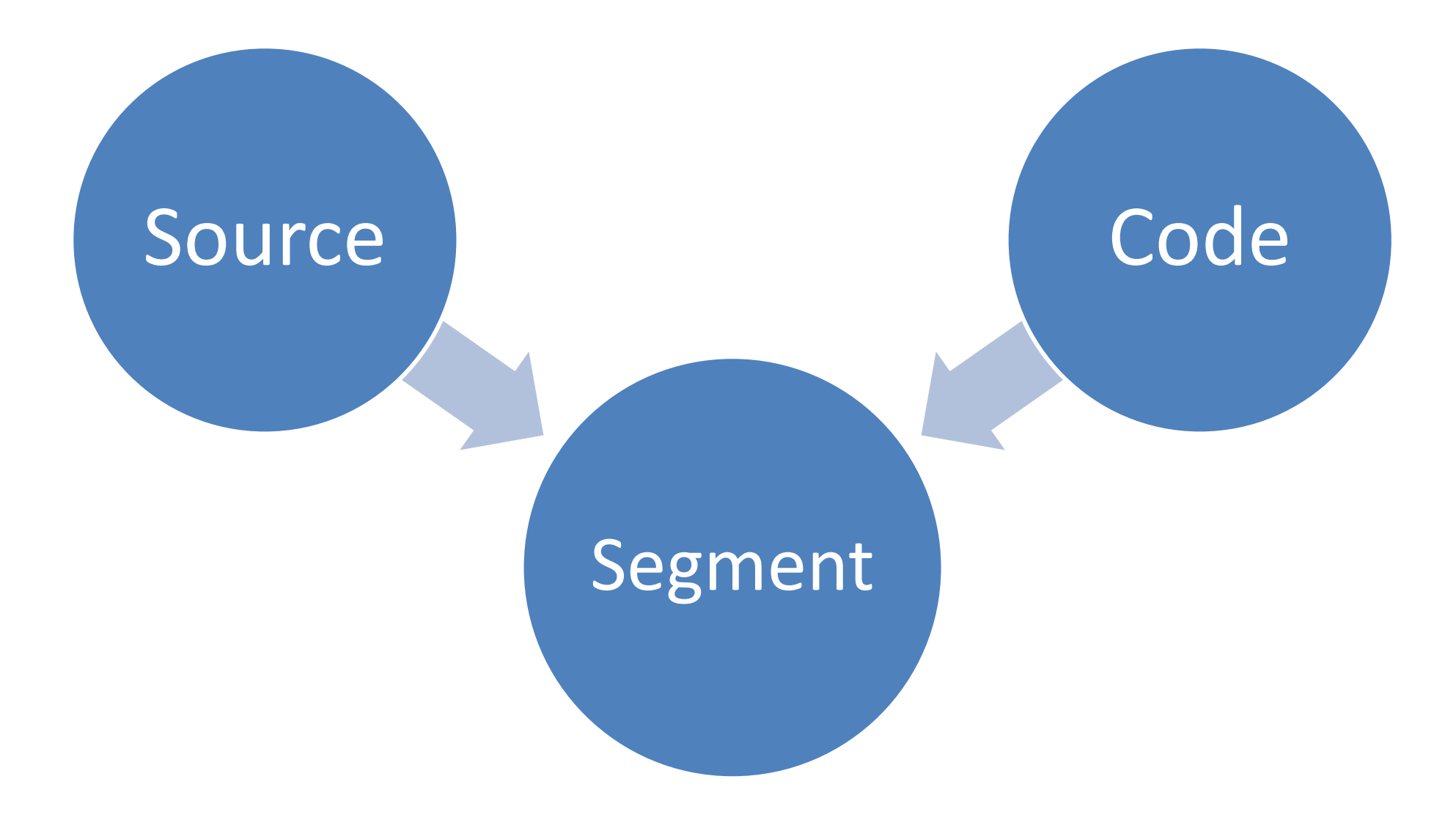

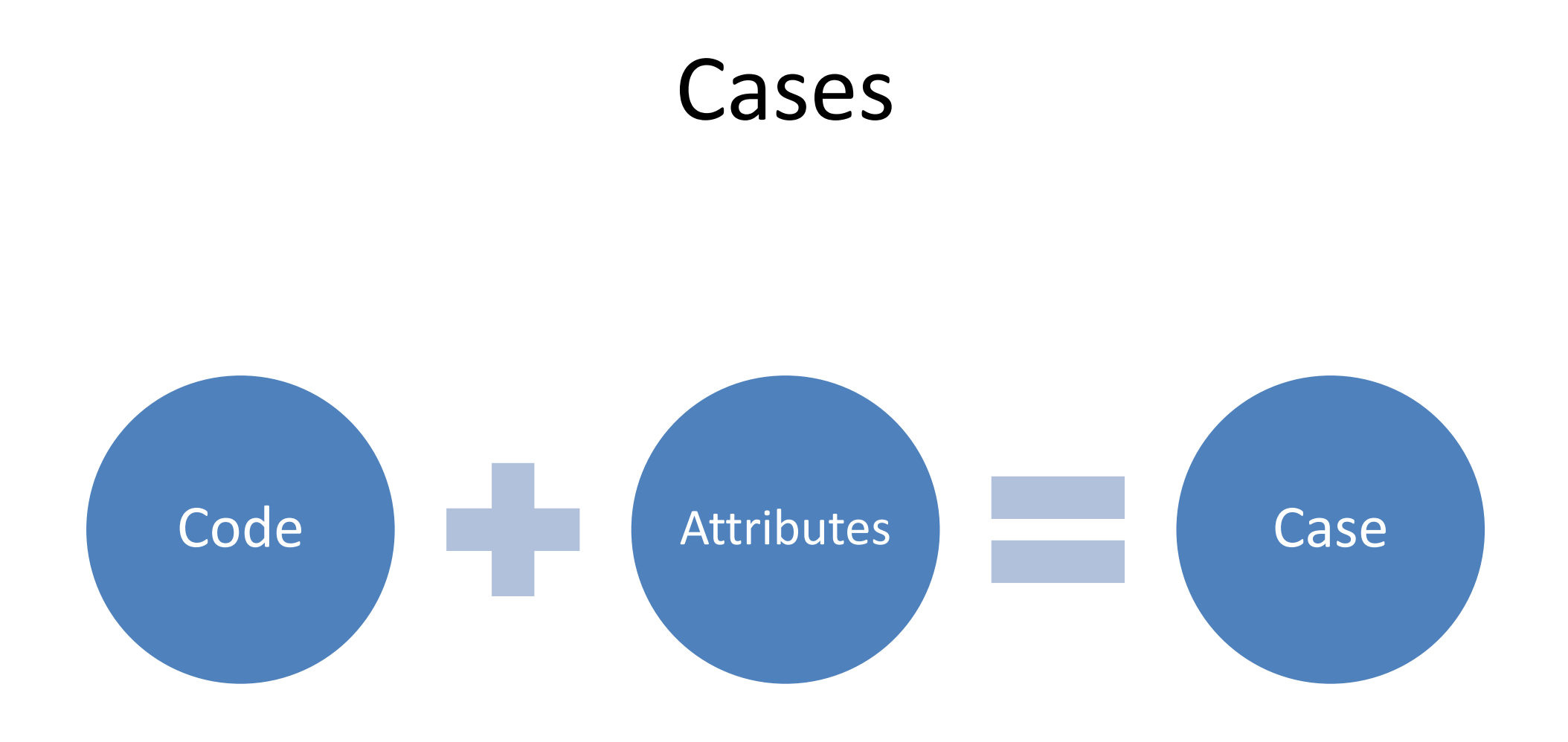

### Grouping Summary

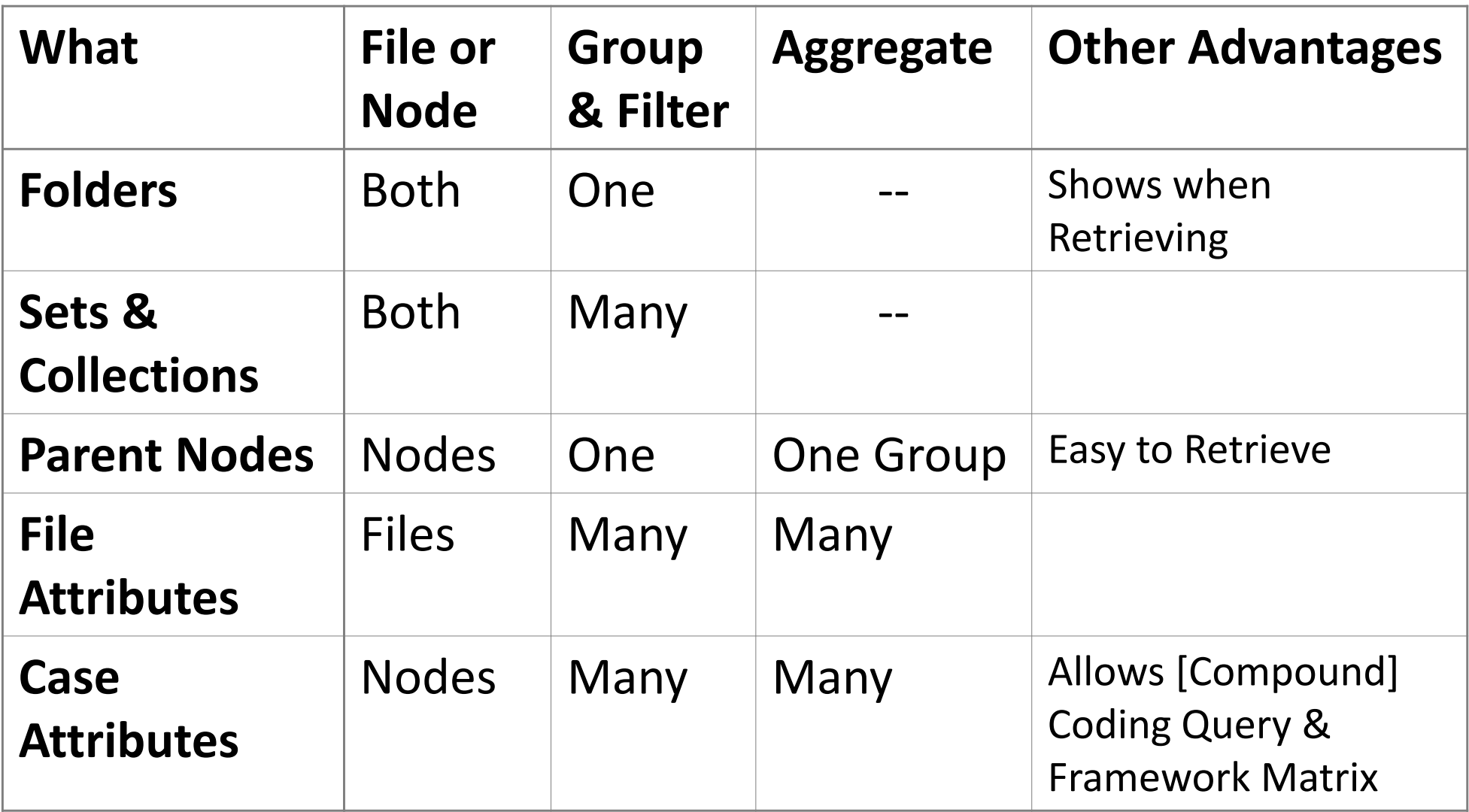

### Grouping Summary

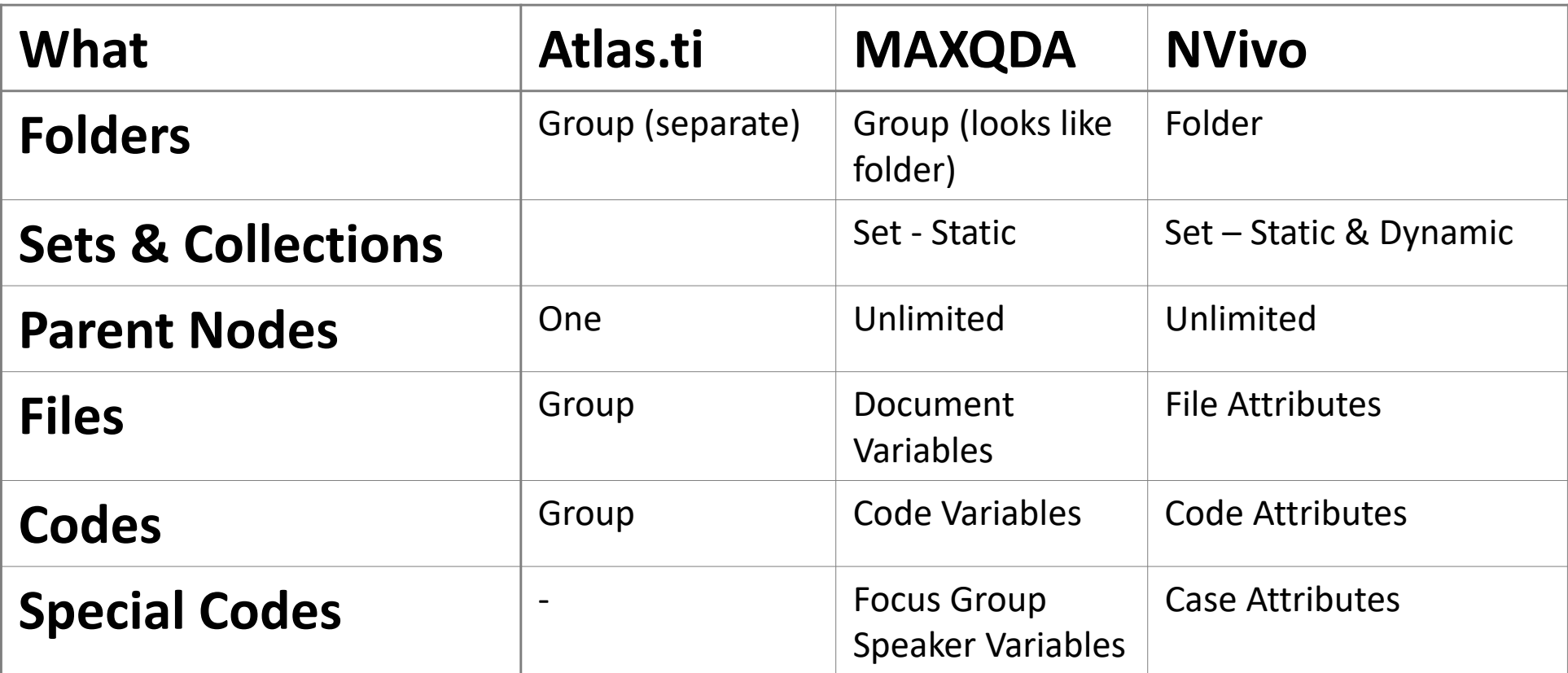

### Comments/Memos

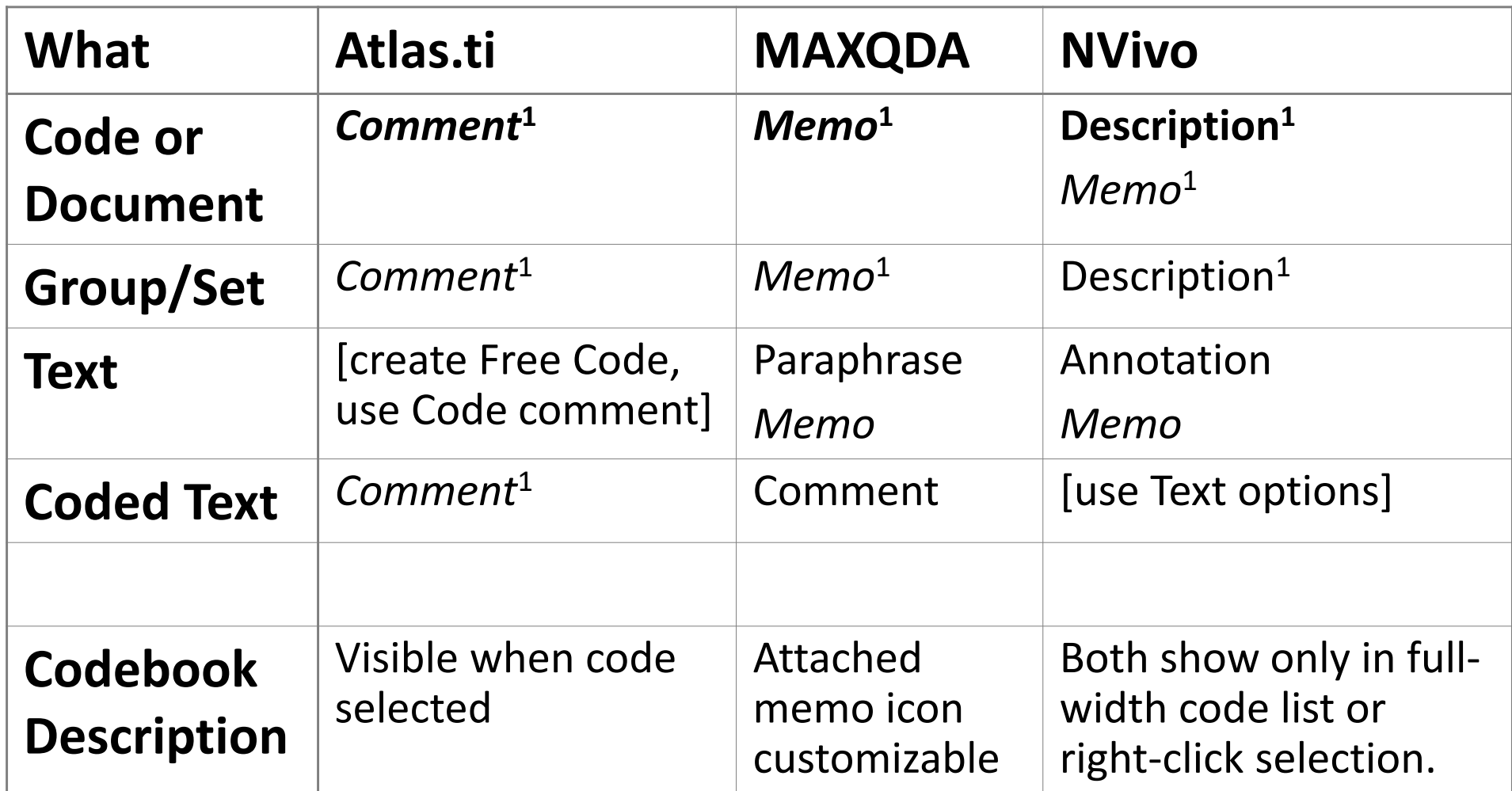

*Allows Rich text*  $^1$  Limited to one per element **Used for Codebook**

# Coding

![](_page_11_Picture_84.jpeg)

### How it Handles…Coded Text

![](_page_12_Picture_74.jpeg)

### Functionality

![](_page_13_Picture_60.jpeg)

### How it Handles…Special Data

![](_page_14_Picture_102.jpeg)

### How it Handles…Grouping

#### **Software**

**Atlas.ti**

*atlasti.com*

**MAXQDA** *maxqda.com*

**NVivo***qsrinternational.com /nvivo*

**Document Grouping Code Grouping**

Put documents in any number of groups, including dynamic ("smart") groups. Display by document or group.

Put documents in a single folder ("Groups"). Can specify and import Document Variables.

Put documents in folders (1) or dynamic or static sets (multiple). Establish multiple classifications (sets of variables).

Gather codes under an unused parent code, which always aggregates. Also has code groups and "smart" codes

Use multi‐level parent and child codes, as well as code sets. Can specify and import Code Variables. All or no codes aggregated.

Use folders or multi‐level parent and child codes. **Toggle code aggregation to parent individually.** "Cases" (codes) can have classifications (sets of variables).

### Interface

#### **Software**

**Atlas.ti**

*atlasti.com*

#### **MAXQDA**

*maxqda.com*

#### **NVivo**

*qsrinternational.com /nvivo*

Dashboard‐like interface is dynamic and colorful, but busy. Each element can be minimized and undocked as desired. Many pop‐up windows.

Many options on what and how

graphics are useful. Balance

popups with some choice.

between a single window and

much to see at a time. Automatic

Main navigation and tabbed interface with minimal pop‐up windows helps to focus on one thing at a time.

**Overall Menus**

Many menu functions only appear as needed and over‐focus on quotes and codes helps with simplicity.

Legacy icons, extra numbering and naming add unnecessary clutter.

Menu labels are colorful but items are duplicative and not intuitive.

Side navigation is a bit busy, but menu items are well grouped and labeled.

### Licensing

![](_page_17_Picture_51.jpeg)

### Teamwork

![](_page_18_Picture_109.jpeg)

### Pros and Cons

![](_page_19_Picture_88.jpeg)

# Money tight?

- **NVivo v12** is available on Data Services' Computers One is at the Arlington Campus Use **OnTheHub** to get additional student discounts
- **QDA Miner** has a free Lite version (PC only) For advanced features, visit Data Services in Fairfax
- **Atlas.ti Web** charges per month
- $\bullet$ **Dedoose** charges only for months used
- **Atlas.ti and MAXQDA** have 6 month licenses

### Conceptualizing Coding

- **Assign** *codes* to *quotations* (Atlas.ti)
- **Assign** *segments* to *codes* (MAXQDA)

• **Gather** content at a code (NVivo)

## Terminology

- **Source**aka Document, Media, File, Unit
- **Code***aka* Tag
- **Segment** *aka* Excerpt, Reference, Quotation
- **Memo**aka Note, Comment, Annotation
- **Case**aka Participant, Contribution
- **Variable**aka Descriptor, Attribute, Field
- **Query** *aka* Retrieval, Filtered Excerpts, Analysis
- **Visualization** *aka* Network, Model, Concept Map

**User**aka Author, Coder

![](_page_23_Picture_63.jpeg)

![](_page_23_Picture_64.jpeg)

![](_page_23_Picture_2.jpeg)

![](_page_23_Picture_3.jpeg)

### NVIVO#

![](_page_23_Picture_65.jpeg)

#### **QDA** MINER

![](_page_23_Figure_8.jpeg)

![](_page_23_Picture_66.jpeg)

![](_page_23_Picture_67.jpeg)

![](_page_23_Picture_68.jpeg)

### **图 TAGUETTE**

![](_page_23_Picture_69.jpeg)

### What to Pick

# NVivo

- • The most flexible for organization, basic project management, and literature reviews
- All documents/data in native form.
- •Displays one thing at a time.
- • Allows code attributes, useful when a person may have multiple files.
- • Easy to get started, somewhat harder to master
- Promotes code overlap and hierarchical organization.

![](_page_25_Picture_66.jpeg)

# MAXQDA

- •Identical on Mac and PC
- • Visually oriented with colored highlighting, icons, and emoji's
- • Uses "activation" to find codes within documents
- • Good with Mixed Methods, code weighting and statistical functions
- $\bullet$  Useful tools like code mapping and paraphrasing
- •Not as popular [at Mason]
- • Harder to learn, but more intuitive once mastered
- •Mobile app & free reader

![](_page_26_Picture_9.jpeg)

# Atlas.ti

- • Originally designed for Grounded Theory and optimized for it
- The first, but now has competition
- • v8 fixes previous difficult vocabulary
- • Uses grouping for codes and documents, but does not have folders, variables, or hierarchies
- • Widely used among experienced researchers
- • Demo version has limits to save, but allows viewing. (10 documents, 50 codes, 100 quotes)

![](_page_27_Picture_7.jpeg)

### Dedoose

- $\bullet$ The only full-featured webbased option
- Coded text is colored by default
- $\bullet$ Allows weighted codes
- • Easy to create basic Mixed‐ Methods Stats and Graphs

![](_page_28_Picture_43.jpeg)

### QDA Miner

- •Only on Windows
- •Easy to code by "chunks"
- • Basic coding is simple and straightforward
- • Tools are powerful, but the interface is not as modern or intuitive as alternatives
- $\bullet$ Has occasional bugs

• Lite version is free and has complete code/retrieve.

![](_page_29_Figure_7.jpeg)